## **Van Gogh Art Photoshop Action Free Download 2021**

Installing, and then uninstalling, Adobe Photoshop is easy and simple. First, you will need to locate a cracked version of the software. Then, you will need to download the cracked version of the software. Then, after downloading, you will need to open the file and follow the on-screen instructions. Once the installation is complete, you will need to locate the uninstaller file and run it. Once the uninstallation process is complete, you need to locate the serial number file and then copy it. Next, launch Adobe Photoshop and then enter the serial number. As soon as it is entered, you should see a message that the software is activated. You can then uninstall the software.

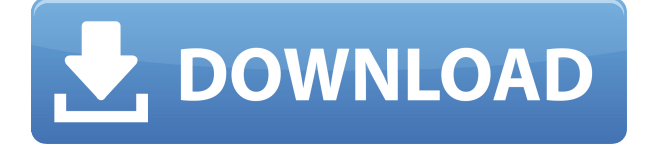

When you view a web page in Photoshop, you can indicate that you are ready to print it. With your ruler now in place at the very top of your page, you can drag it down the page, using the "done" button on the ruler to indicate that it is the final page view. On the other hand, publishing to the web can be a time-consuming process, and it is especially aggravating if you need to pause for a bit while you get an error message to see if your site is being blocked in your country. It's preferable to have a better error indicator. In Adobe's document manager, you can organize your downloads by placing them in folders. Better yet, you can rate them and give them keywords. This helps tremendously if you decide to let others collaborate on a file. Another big improvement is that you can add comments to PDFs without having to use annotations. I wish that the panels were a bit more customizable. At the very least, there should be a way to minimize and maximize them. I can imagine some people don't want to see the header/footers when they process large numbers of images, and I would like to be able to set a customized number of images to display on each page. Lightroom 5 integrates seamlessly with Apple's OS X 10.9 Mavericks operating system, so you can share photos with other Mac users by just dragging and dropping them onto the desktop. I already know that is a huge improvement as Lightroom works with my Windows PC just fine. However, at this time, Lightroom 5 will only save day previews and HD versions. I would like to see Lightroom save all my RAW images in sizes that would be appropriate for my hard drive.

## **Download Photoshop 2021 (Version 22.4)Torrent (Activation Code) Activation For PC 64 Bits {{ lAtest release }} 2023**

Adobe Photoshop is one of the most popular editing software in the world. Fortunately, it is included as a part of the Adobe Creative Cloud suite and is available on the web and its free of cost. This software helps you to edit the photos and give them a new life. You can remove unwanted objects from your images, retouch the images, and lots of other features. Adobe Photoshop Creative Cloud software, available online and as a subscription service, is the industry-standard image editing and creative platform, including Photoshop, Lightroom, and InDesign. It provides more than 1,200 creative tools, as well as a 24/7 community of photographers, designers, and artists that are available to help you get the most out of Photoshop. When testing your designs on a variety of different devices, it is important to test them on the actual screens of those devices. If you don't, you can end up with some pretty glaring display errors. With Adobe's Digital Publishing Suite, you can use the software's simulation mode to help see the effect your designs will have on each device. In a short amount of time, you can test any of your layout and design in a variety of different devices. You can even modify your content and design based on what you'd like to feed the different devices. Here is an example of what happens when you save your content to my iMac and iPad. *Chrome, the browser I use for my iPad, looks great on the iPad but the Edge, my normal browser for my work computer, looks more like a tablet's browser.* 933d7f57e6

## **Photoshop 2021 (Version 22.4) Torrent (Activation Code) Registration Code PC/Windows x32/64 2023**

Multiple layers of things on one canvas – multiple objects on the same scene – is an enormous advantage in this modern way of working. With all the objects selected, you can make any change in any one object without affecting the others. This allows you to control a picture in ways you couldn't do before. It's why Illustrator, and other programs, effectively are vector editors. In Photoshop, you can see the bounding box of elements below within your canvas and drag them up or down to order them. To draw a line between all the objects, you'll find Illustrator just as effective, if you know how to use it. Photoshop enables you to combine all these strengths into one, useful workflow. Sometimes accidents happen with a camera. The white balance can be off, the exposure can be too low and the best you can do is try to correct it with adjustment layers. "Content-Aware Fill" takes this a whole step further. It will catch and fix almost any photo problem. And if it doesn't, you can easily blur out the problem before you send the image for publication or use it on a website. The most basic image correction tool is the crop tool. But what if there's a place you want to zoom in on? And what if that area moves? Photoshop will also allow you to extend the crop tool to encompass all the new area you need. This is useful for enlarging the selected area. And if you want to remove what's outside that new area, you can crop backwards to remove the outside part of the image.

fracture photoshop action free download fractal photoshop action free download fix color correction photoshop action free download fury photoshop action free download battlefield animated photoshop action free download broken glass photoshop action free download butterfly photoshop action free download best photoshop action free download digital painting photoshop action free download retouching photoshop action free download

Instantly apply any number of creative adjustments to your image, including levels, curves, and shadows and highlights. An Auto-smooth filter smooths out skin imperfections and makes their texture look more natural. In addition to all of these fresh new features, you can get access to a series of other brand-new and refreshed tools, complete with new UI designs. You can now use rotation tools to automatically flip, rotate, or skew an image. The keyframe-based adjustment tools are powered by Adobe Sensei, which is a fascinating new tool to free users from tedious typing. There is more: You can now edit the histogram and brightness/contrast of images without using a calibration device; the new Lens Correction feature simplifies photography for all kinds of users; and the Brilliance feature makes images appear more vivid. And, the best part: With every release, Elements gets a little better with each new release. As such, if you haven't yet made the leap to Elements, you'll want to check out this release and decide for yourself. Now with Photoshop Elements one does not need to be a graphic designer to edit images. With its simplistic and samebut-better interface as Photoshop, users will be able to make tons of edits such as crop, resize, and annotate images with their basic knowledge of photography. Being a talent search by crowdsourcing model, Premji showcases and invites Indian citizen to become a publisher for an Indian language, Premji Publisher is a new platform where anyone can, in around 5 minutes, post their creative contents and get rewarded in the form of Premium Subscriptions.

For photographers and creatives looking to gain more control over their images, Adobe has introduced several features with a renewed focus on workflow. Power Select, Address Aware and Adobe Video are three new features which offer meaningful improvements in more straightforward ways. Power Select enables you to mark part of an image and modify it directly while keeping the rest of the picture untouched so you don't have to crop out elements from a photo. With Address Aware, you can quickly select and adjust the location of faces in a photo, and easily add back in when the right face is found. Finally, Adobe Video can easily create sweeping panoramas from sequence of photos as long as you have access to a sequence editor. During 2020, Adobe also launched a new texture workflow that makes it simpler to create and edit textures for various surfaces with natural materials, such as metal and leather. The workflow is called Substance Designer and it is included in Photoshop CC and AC 2019 as part of the Texture workflow. For Adobe Creative Cloud members via Creative Cloud for Student, you can opt for any 2019 version of Creative Cloud for Education (any version of CC). It includes Adobe Animate CC 2020, Adobe Photoshop CC 2019, Adobe Photoshop Elements CC 2019 and Adobe InDesign CC 2019 for the desktop, and Adobe InDesign RT 2019 for the web. The year 2020 marks the 20th anniversary of Adobe Photoshop. To celebrate this milestone, Adobe is offering an array of new updates and upgrades to Photoshop, as well as the Creative Cloud, to continue to learn, play and create awesome photos in the best apps available. Functional enhancements and bug fixes continue to remain a priority. The most prolific tool upgrades are listed below.

<https://opensea.io/collection/runzombiefood-torrent-download-serial-number> <https://opensea.io/collection/aamras-1-dvdrip-exclusive-download-movies> <https://opensea.io/collection/bulbulay-all-episodes-free-download-3gp-format-hot> <https://opensea.io/collection/dr-fone-registration-1032-crack-full-top-code-late> <https://opensea.io/collection/download-singh-saab-the-great-movie-free-mp4-link> <https://opensea.io/collection/njstar-chinese-wp-530-crack-best> <https://opensea.io/collection/bernina-embroidery-software-7-crack-full> <https://opensea.io/collection/comfast-cf1300ug-drivers-download-new> <https://opensea.io/collection/adobe-illustrator-2020-2402373-multilingual> <https://opensea.io/collection/free-3d-gayvilla-2-crack-versionrar-full> <https://opensea.io/collection/kitab-ad-durun-nafis-pdf-download->

New 3D tools enable photographers to quickly and easily access a curated collection of textures that can be applied to 3D objects, characters and environments.

- Create a Smart Filter from a Person's Gaze and Reinforce Body Parts
- Highlight parts of interest in a scene for a cohesive look across all views
- Adjust the hardness of the brush based on the weight of the brush stroke and the strength of the stroke. For example, make it easier to paint on thick details or small, hand-drawn details

All new actions are powered by Adobe Sensei can be customized to allow creative workflows. Control features to better use expressive strokes, such as bending the curvature of corners or other aspects of a brush. Tools can be used to build on the latest design guidelines and specifications, allowing designers to deliver work that is built-in to style and fit into an organization's existing brand. Lightroom CC 2020 is a new version that's designed to be more intuitive and a faster place for people to work. Spark has been rebuilt and reimplemented from the ground up to help people achieve their goals faster. It's the best CS6 and it's now available with great support and updates coming to Photoshop. Together, the two apps are more robust, better organised, faster, and more connected than ever. Lightroom CC 2020 more visually appealing and full-featured than before. A

new color editor makes it easier to fine-tune your color palette, and a redesigned keyboard shortcuts makes it easier to get to your tools and functions quickly.

In Closing for Review allows you to collaborate on Photoshop projects that incorporate components from other programs by automatically saving your work to a shared web folder accessible through the Photoshop web site. It also shares a shared experience; so your teammates who are not in the environment can review and comment on all aspects of your work. There are lots of possibilities for creative professionals to use this new functionality. Share for Review for the first time allows you to work and collaborate on a Photoshop project by leaving files—photos, images, illustrations, or even entire folders—on a web folder on the Internet, wherever your team is located. All edits are saved back to the shared folder online, so you can review and collaborate on the project at the same time. Flickr Color is a new fluid, intelligent, experience-based, browser-based image editor that is a great solution for teaching your users about the power of image editing. Now when you start a new project, you can right-click on a new projects page and save to your Flickr account. Content can be shared to social media, e-mail, or anywhere on the Internet. When you're creating something digitally, you can be sure that using the right tools can make that task a pleasant experience. You'll need a keyboard, a mouse, and an idea. In fact, Photoshop has practically every technical tool you could ever need. Some of the tools you'll find in Photoshop are: Actions are a practice for automating repetitive design tasks. Photoshop actions are just that: Photoshop actions. Photoshop actions automate tasks that can be applied to a specific path that you're working on. To create a Photoshop action, you first create a link to that action on the Actions panel. Then, you can launch the new Photoshop action from the action bar. Photoshop actions work with the new Object to Path feature, which allows you easily create masks from one or more objects on a canvas.